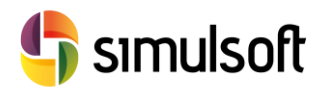

# *CONTENIDO DE CURSO*

## **1 Objetivos del Curso**

Este curso está dirigido a aquellos que quieran comenzar a modelar Carreteras con Civil 3D.

El reto fundamental en este nivel es dominar las herramientas necesarias para resolver el problema geométrico espacial particular que supone cada obra, y cada tramo, y obtener mediciones.

Finalmente habrá que realizar la explotación del modelo a través de Planos e Informes, que pueden ser compartidos con otras plataformas.

Tras este curso el alumno será capaz de realizar:

- Obras Lineales con secciones tipo estándar.
- Obras Lineales con secciones tipo personalizadas.
- Ramales de Entrada Salida.
- Glorietas e Intersecciones.
- Mediciones de Obras Lineales.
- Informes para Replanteo de Obra
- Planos Técnicos. Planos de Presentación y Exportación a Google Earth

Para realizar este curso es imprescindible tener un conocimiento previo de la herramienta, estar familiarizado con el concepto de estilo, el árbol de objetos, el trazado de ejes y la gestión de diferentes vistas.

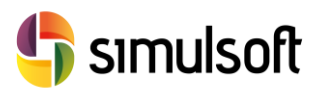

## **2 Temario**

#### Semana 1: 10 horas

- **1. Sección Tipo**. Ensamblajes predefinidos. Gestión y definición de Parámetros.
- **2. Obra Lineal Simple**. Frecuencia de muestreo y Referencias de Parámetros. Extracción de Líneas Características. Revisión en Planta y Secciones Transversales.
- **3. Obra Lineal Compuesta**. Gestión de ejes.
- **4. Ramales de Entrada-Salida**. Referencia de superficies. Aplicación de normativa.

#### Semana 2: 10 horas

- **1. Glorietas e Intersecciones**. Caso de automatización. Uso de Plantillas. Solución Genérica y gestión.
- **2. Mediciones de Obras Lineales.** Tipos de Cantidades. Secciones Transversales. Criterios de Cubicación. Esponjamiento y Compactación.
- **3. Informes de Replanteo.** Formatos de archivo. Puntos de Replanteo. Listados de Elementos de Trazado. Replanteo de coordenadas.
- **4. Planos**. Planos de Planta. Planos de Alzado. Planos de Secciones Transversales. Estilos visuales y guitarras.
- **5. Exportación a Google Earth y LandXML**